## SAP ABAP table GRPCPHNM {GRC: Outgoing Relationships of Physical Informatn Objects}

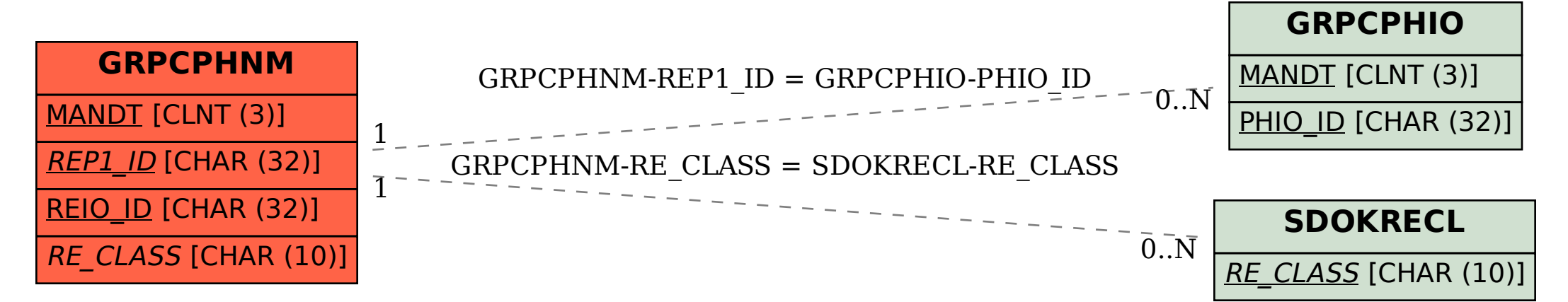